## **МБОУ Замчаловская основная общеобразовательная школа**

Ростовская область, Красносулинский район, ст. Замчалово. Муниципальное общеобразовательное учреждение Замчаловская основная общеобразовательная школа

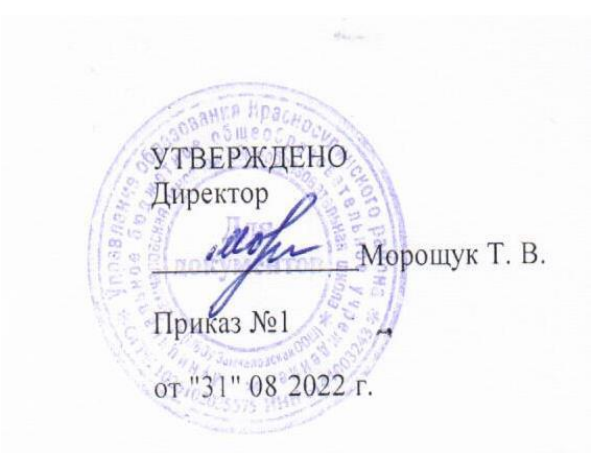

# **РАБОЧАЯ ПРОГРАММА**

по информатике уровень основного общего образования класс: 7 количество часов: 34 учитель: Пивоварова Н.А. программа разработана на основе следующих документов: - Федерального закона «Об образовании в Российской Федерации» от 29.12.2012 г. № 273 – ФЗ;

- Основной образовательной программы, основного общего образования МБОУ Замчаловской ООШ;

2022-2023 уч. год

## **Пояснительная записка**

Рабочая программа по информатике для 7 класса составлена на основе:

- федерального закона «Об образовании в Российской Федерации»;
- федерального государственного образовательного стандарта общего образования;
- учебного плана МБОУ Замчаловской ООШ;
- примерной программы по учебному предмету «Информатика и ИКТ» авторской программы Босовой Л.Л., Босова А.Ю. Информатика. Программа для основной школы: 5-6 классы. 7-9 классы. – М.: БИНОМ. Лаборатория знаний, 2013;
- федерального перечня учебников, рекомендованных к использованию в общеобразовательных учреждениях на 2018- 2019 учебный год.

## **Место курса в учебном плане.**

На изучение обществознания в 7 классе Федеральным базисным учебным планом отводится 34 учебных часов – из расчета 1 час в неделю. Программа отражает базовый уровень подготовки учащихся по разделам и нацелена на формирование у учащихся практических умений и навыков в области коммуникационных технологий;

# **Содержание курса**

#### **Тема 1. Информация и информационные процессы.**

Информация. Информационный процесс. Субъективные характеристики информации.

Основные виды информационных процессов: хранение, передача и обработка информации.

Носители информации. Качественные и количественные характеристики современных носителей информации: объем информации, скорость записи и чтения информации.

Передача информации. Источник, информационный канал, приемник информации.

Обработка информации. Виды обработки информации: обработка связанная с получением новой информации, обработка связанная с изменением формы представления информации. Поиск информации.

Представление информации. Формы представления информации. Язык как способ представления информации: естественные и формальные языки. Алфавит, мощность алфавита.

Кодирование информации. Универсальность дискретного кодирования. Двоичный код. Разрядность двоичного кода. Размер сообщения как мера содержащийся в нем информации. Единицы измерения количества информации.

## *Практические работы:*

**Работа № 1.** Всемирная паутина как мощнейшее информационное хранилище. Поиск информации.

 **Работа № 2.** Фиксация аудио- и видео-информации, наблюдений, измерений, относящихся к объектам и событиям окружающего мира.

 **Работа № 3.** Кодирование текстовой информации.

# **Тема 2. Компьютер как универсальное устройство для работы с информацией.**

Общее описание компьютера. Программный принцип работы компьютера.

Основные компоненты персонального компьютера, их функции и основные характеристики.

Состав и функции программного обеспечения (ПО): системное ПО, прикладное ПО, системы программирования. Компьютерные вирусы. Антивирусная профилактика.

Правовые нормы использования ПО.

Файлы. Типы файлов. Каталог (папка). Файловая система.

Графический пользовательский интерфейс. Оперирование компьютерными информационными объектами в наглядно-графической форме: создание, именование, сохранение, удаление объектов, организация их семейства. Архивирование и разархивирование.

Гигиенические, технические и эргономические условия безопасной эксплуатации компьютера.

#### *Практические работы:*

**Работа № 4. П**олучение информации о характеристиках компьютера, выключение компьютера.

**Работа № 5.** Установка лицензионной, условно бесплатной и свободно распространяемой программы.

 **Работа № 6.** Защита информации от компьютерных вирусов.

 **Работа № 7.** Планирование собственного информационного пространства.

 **Работа № 8.** Оперирование компьютерными информационными объектами в наглядно-графической форме.

#### **Тема 3. Обработка графической информации.**

Формирование изображения на экране монитора. Компьютерное представление цвета. Принципы создания и хранения растровых и векторных изображений. Работа с графическими примитивами и преобразование готовых изображений.

## *Практические работы:*

**Работа № 9.** Работа в графическом редакторе KolorPaint».

**Работа № 10.** Создание изображения с помощью инструментов растрового графического редактора.

 **Работа № 11.** Ввод изображений с помощью графической панели и сканера.

## **Тема 4. Обработка текстовой информации.**

Текстовые документы и их структурные единицы (раздел, абзац, строка, слово, символ). Технологии создания текстовых документов.

Создание и редактирование текстовых документов на компьютере (вставка, удаление и замена символов, работа с фрагментами текстов, проверка правописания, расстановка переносов).

Форматирование символов (шрифт, размер, начертание, цвет). Форматирование абзацев (выравнивание, отступ первой строки, междустрочный интервал и др.). Стилевое форматирование.

Включение в текстовый документ списков, таблиц, диаграмм, формул и графических объектов. Гипертекст. Создание ссылок: сноски, оглавления, предметные указатели. Примечания. Запись и выделение изменений. Форматирование страниц документа. Ориентация, размеры страницы, величина полей. Нумерация страниц. Колонтитулы.

Компьютерное представление текстовой информации. Кодовые таблицы. Представление о стандарте Юникод.

#### *Практические работы:*

**Работа № 12.** Знакомство с приемами квалифицированного клавиатурного письма.

**Работа № 13.** Создание и форматирование текстовых документов.

**Работа № 14.** Вставка в документ формул.

 **Работа № 15.** Создание и форматирование списков. Вставка в документ таблицы.

**Работа № 16.** Создание гипертекстового документа.

**Работа № 17.** Перевод текста с использованием системы машинного перевода.

 **Работа № 18.** Сканирование и распознавание «бумажного» текстового документа.

## **Тема 5. Мультимедиа.**

Понятие технологии мультимедиа и области еѐ применения. Звук и видео как составляющие мультимедиа. Возможность дискретного представления звука и видео.

Компьютерные презентации. Дизайн презентации и макеты слайдов. Технические приемы записи звуковой и видео информации.

Возможность дискретного представления мультимедийных данных.

Повторение основных понятий курса за 8 класс. Годовая контрольная работа.

# *Практические работы:*

 **Работа № 19.** Создание презентации с использованием готовых шаблонов.

 **Работа № 20.** Запись изображений и звука с использованием различных устройств.

 **Работа № 21.** Запись музыки.

# Предполагаемые результаты обучения и освоения содержания курса «Обществознание»

#### Личностные результаты освоения курса:

сформировавшаяся в образовательном процессе система ценностных отношений учащихся к себе, другим участникам образовательного процесса, самому образовательному процессу, объектам познания, результатам образовательной деятельности.

- наличие представлений об информации как важнейшем стратегическом ресурсе развития личности, государства, общества;
- понимание роли информационных процессов в современном мире;
- владение первичными навыками анализа и критичной оценки получаемой информации;  $\bullet$
- ответственное отношение к информации с учетом правовых и этических аспектов ее распространения;
- развитие чувства личной ответственности за качество окружающей информационной среды;
- готовность к повышению своего образовательного уровня и продолжению обучения с использованием средств и методов информатики и ИКТ;

#### Метапредметные:

освоенные обучающимися на базе одного, нескольких или всех учебных предметов способы деятельности, применимые как в рамках образовательного процесса, так и в других жизненных ситуациях.

- владение общепредметными понятиями «объект», «система», «модель», «алгоритм», «исполнитель» и др.;
- владение информационно-логическими умениями: определять понятия, создавать обобщения, устанавливать аналогии, классифицировать, самостоятельно выбирать основания и критерии для классификации, устанавливать причинно-следственные связи, строить логическое рассуждение, умозаключение (индуктивное, дедуктивное и по аналогии) и делать выводы;
- владение умениями самостоятельно планировать пути достижения целей; соотносить свои действия с планируемыми результатами, осуществлять контроль своей деятельности, определять способы действий в рамках предложенных условий, корректировать свои действия в соответствии с изменяющейся ситуацией;
- владение основами самоконтроля, самооценки, принятия решений и осуществления осознанного выбора в учебной и познавательной деятельности;
- владение основными универсальными умениями информационного характера: постановка и формулирование проблемы; поиск и выделение необходимой информации, применение методов информационного поиска; самостоятельное создание алгоритмов деятельности при решении проблем творческого и поискового характера;
- владение информационным моделированием как основным методом приобретения знаний: умение преобразовывать объект из чувственной формы в пространственно-графическую или знаково-символическую модель; умение строить разнообразные информационные структуры для описания объектов; умение «читать» таблицы, графики, диаграммы, схемы и т.д., самостоятельно перекодировать информацию из одной знаковой системы в другую; умение выбирать форму представления информации в зависимости от стоящей задачи, проверять адекватность модели объекту и цели моделирования;
- ИКТ-компетентность широкий спектр умений и навыков использования средств информационных и коммуникационных технологий для сбора, хранения, преобразования и передачи различных видов информации, навыки создания личного информационного пространства (обращение с устройствами ИКТ; фиксация изображений и звуков; создание письменных сообщений; создание графических объектов; создание музыкальных и звуковых сообщений; создание, восприятие и использование гипермедиасообщений; коммуникация и социальное взаимодействие; поиск и организация хранения информации; анализ информации).

# Предметные:

включают в себя: освоенные обучающимися в ходе изучения учебного предмета умения специфические для данной предметной области, виды деятельности по получению нового знания в рамках учебного предмета, его преобразованию и применению в учебных, учебно-проектных и социально-проектных ситуациях, формирование научного типа мышления, научных представлений о ключевых теориях, типах и видах отношений, владение научной терминологией, ключевыми понятиями, методами и приемами.

- формирование представления о компьютере как универсальном устройстве обработки информации; развитие основных навыков и умений использования компьютерных устройств;
- формирование представления об основных изучаемых понятиях: информация, алгоритм, модель и их свойствах;
- развитие алгоритмического мышления, необходимого для профессиональной деятельности в современном обществе; развитие умений составить и записать алгоритм для конкретного исполнителя; формирование знаний об алгоритмических конструкциях, логических значениях и операциях; знакомство с одним из языков программирования и основными алгоритмическими структурами — линейной, условной и циклической;
- формирование умения выбирать способ представления данных в соответствии с поставленной задачей таблицы. схемы, графики, диаграммы, с использованием соответствующих программных средств обработки данных;
- формирование навыков и умений безопасного и целесообразного поведения при работе с компьютерными программами и в Интернете, умения соблюдать нормы информационной этики и права.

# **Календарно-тематическое планирование.**

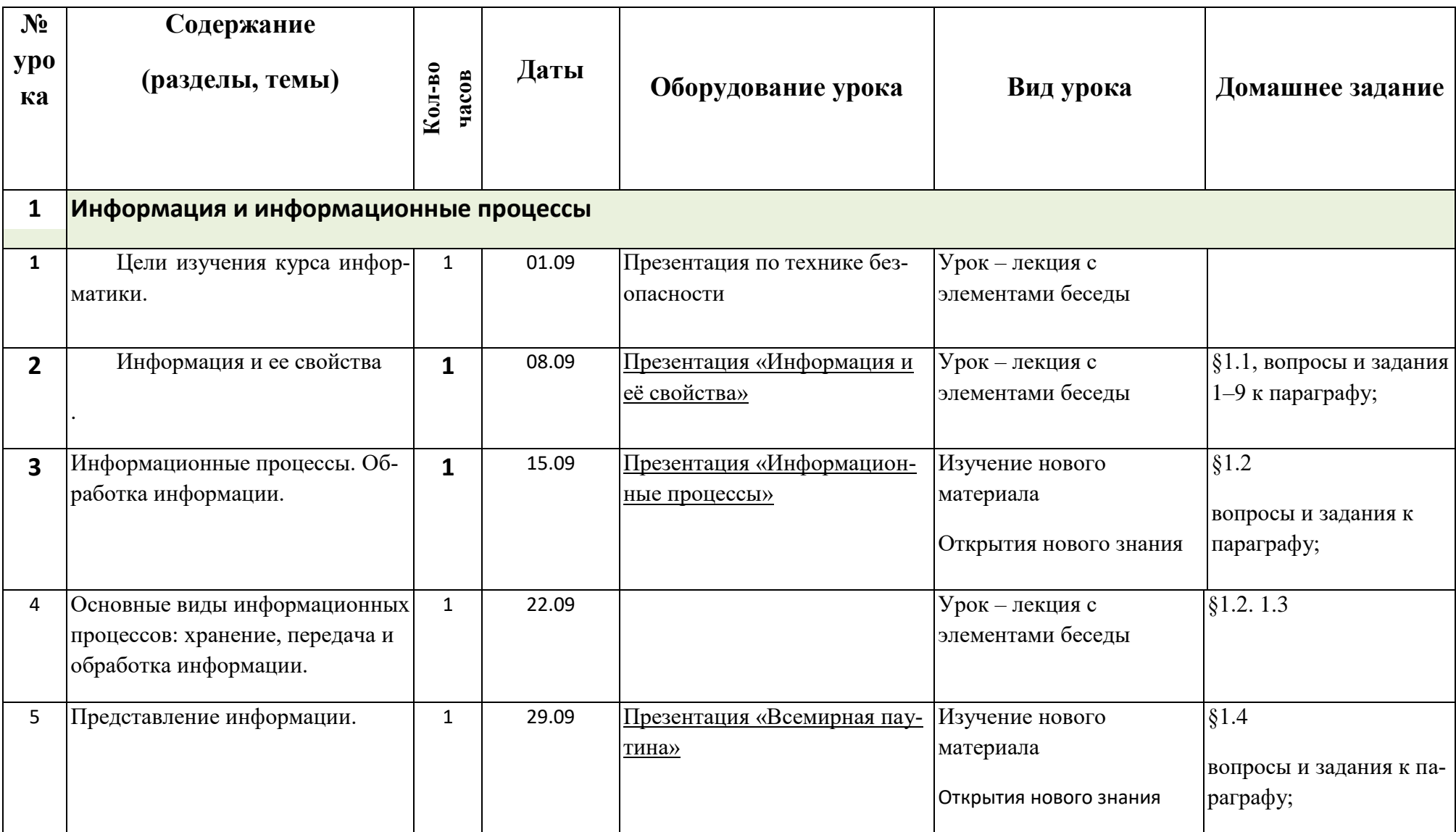

![](_page_9_Picture_196.jpeg)

![](_page_10_Picture_182.jpeg)

![](_page_11_Picture_169.jpeg)

![](_page_12_Picture_185.jpeg)

![](_page_13_Picture_173.jpeg)

![](_page_14_Picture_150.jpeg)

![](_page_15_Picture_81.jpeg)

# **Темы проектов:**

- 1. Интернет игрушка, помощник или враг?
- 2. Будущее компьютеров.
- 3. Влияние компьютера на здоровье человека.
- 4. Война ПК и книги.
- 5. Клавиатура. История развития.
- 6. Компьютерная графика.
- 7. Компьютерный сленг.
- 8. История формирования всемирной сети Internet.

Программа рассмотрена на

заседании МО

Протокол № \_\_от «\_\_\_»\_\_\_\_\_\_\_2022г.

Руководитель МО

 $\sqrt{T.B. Mopouyk}$  /